Приложение 1 к рабочей программе по дисциплине «Методы и средства измерений в телекоммуникационных системах»

Федеральное агентство связи

Уральский технический институт связи и информатики (филиал) ФГБОУ ВО «Сибирский государственный университет телекоммуникаций и информатики» в г. Екатеринбурге (УрТИСИ СибГУТИ)

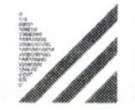

ральский технический **ІНСТИТУТ СВЯЗИ** и информатики

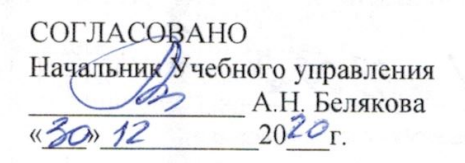

**УТВЕРЖДАЮ** Директор УрТИСИ СибГУТИ А. Минина  $2020 -$ 

# ОЦЕНОЧНЫЕ СРЕДСТВА ТЕКУЩЕГО КОНТРОЛЯ И ПРОМЕЖУТОЧНОЙ АТТЕСТАЦИИ

по дисциплине «Методы и средства измерений в телекоммуникационных системах» для основной профессиональной образовательной программы по направлению 11.03.02 «Инфокоммуникационные технологии и системы связи», направленность (профиль) - Инфокоммуникационные сети и системы, квалификация - бакалавр, форма обучения -заочная.

год начала подготовки (по учебному плану) - 2019

Екатеринбург - 2020

## **по дисциплине «Методы и средства измерений в телекоммуникационных системах»**

Федеральное агентство связи

Уральский технический институт связи и информатики (филиал) ФГБОУ ВО «Сибирский государственный университет телекоммуникаций и информатики» в г. Екатеринбурге (УрТИСИ СибГУТИ)

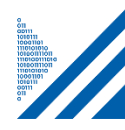

Уральский технический<br>институт связи<br>и информатики

СОГЛАСОВАНО УТВЕРЖДАЮ Начальник Учебного управления \_\_\_\_\_\_\_\_\_\_\_\_\_\_\_ А.Н. Белякова «\_\_\_»\_\_\_\_\_\_\_\_\_\_\_20\_\_\_г. «\_\_\_»\_\_\_\_\_\_\_\_\_\_\_20\_\_\_г.

Директор УрТИСИ СибГУТИ \_\_\_\_\_\_\_\_\_\_\_\_\_ Е.А.Минина

# **ОЦЕНОЧНЫЕ СРЕДСТВА Т Е К У Щ Е Г О К О Н Т Р О Л Я И П Р О М Е Ж У Т О Ч Н О Й А Т Т Е С Т А Ц И И**

по дисциплине «**Методы и средства измерений в телекоммуникационных системах**» для основной профессиональной образовательной программы по направлению 11.03.02 «Инфокоммуникационные технологии и системы связи», направленность (профиль) – Инфокоммуникационные сети и системы, квалификация – бакалавр, форма обучения –заочная, год начала подготовки (по учебному плану) – 2019

# **1. Перечень компетенций и индикаторов их достижения**<br>Процесс изучения дисциплины направлен на фор

изучения дисциплины направлен на формирование следующих компетенций:

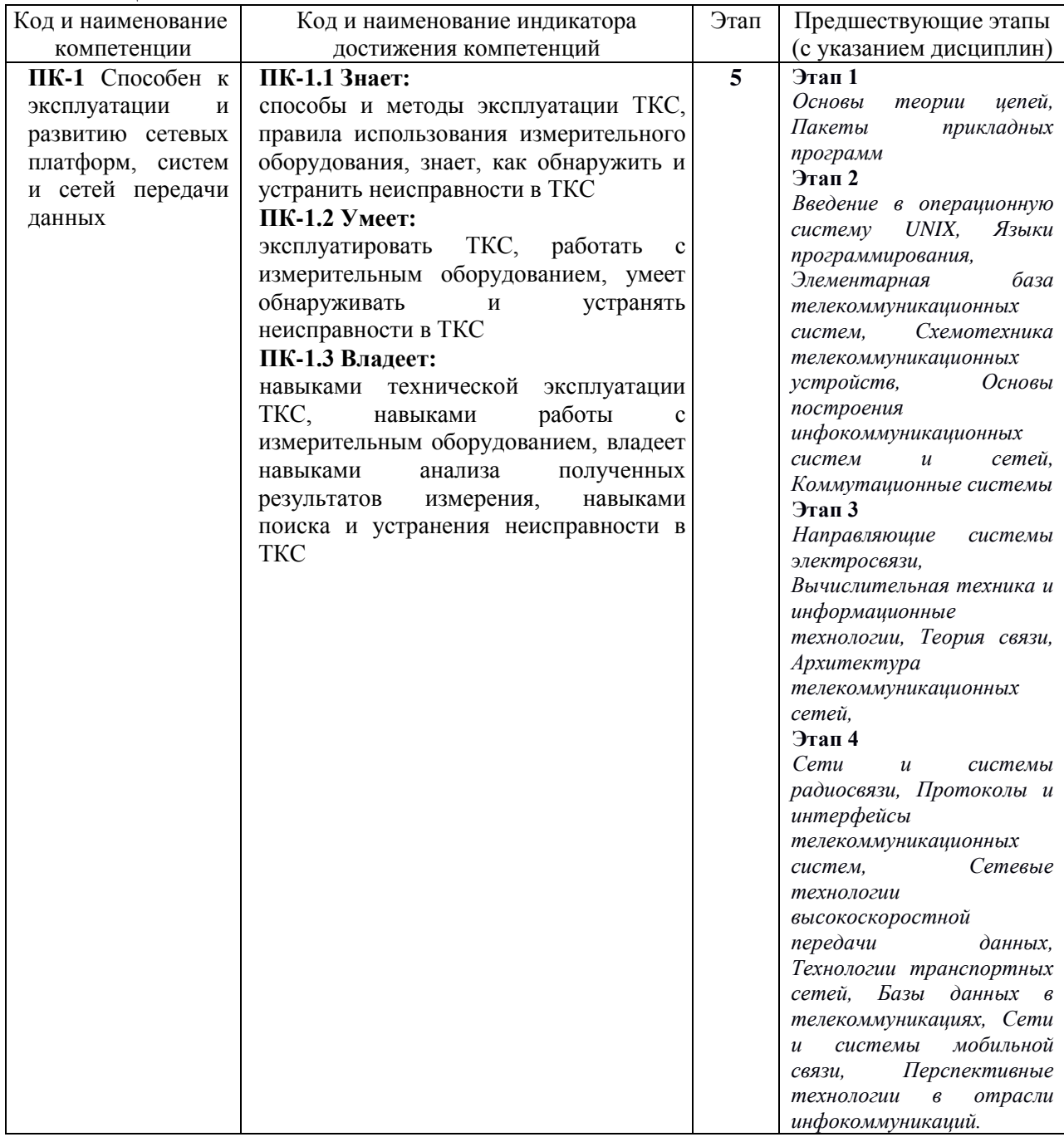

Форма(ы) промежуточной аттестации по дисциплине: зачет.

# **2. Показатели, критерии и шкалы оценивания компетенций**

2.1 Показателем оценивания компетенций на этапе их формирования при изучении дисциплины является уровень их освоения.

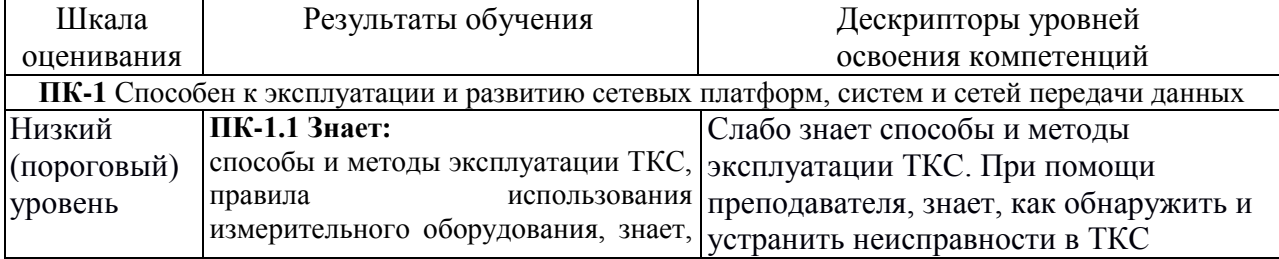

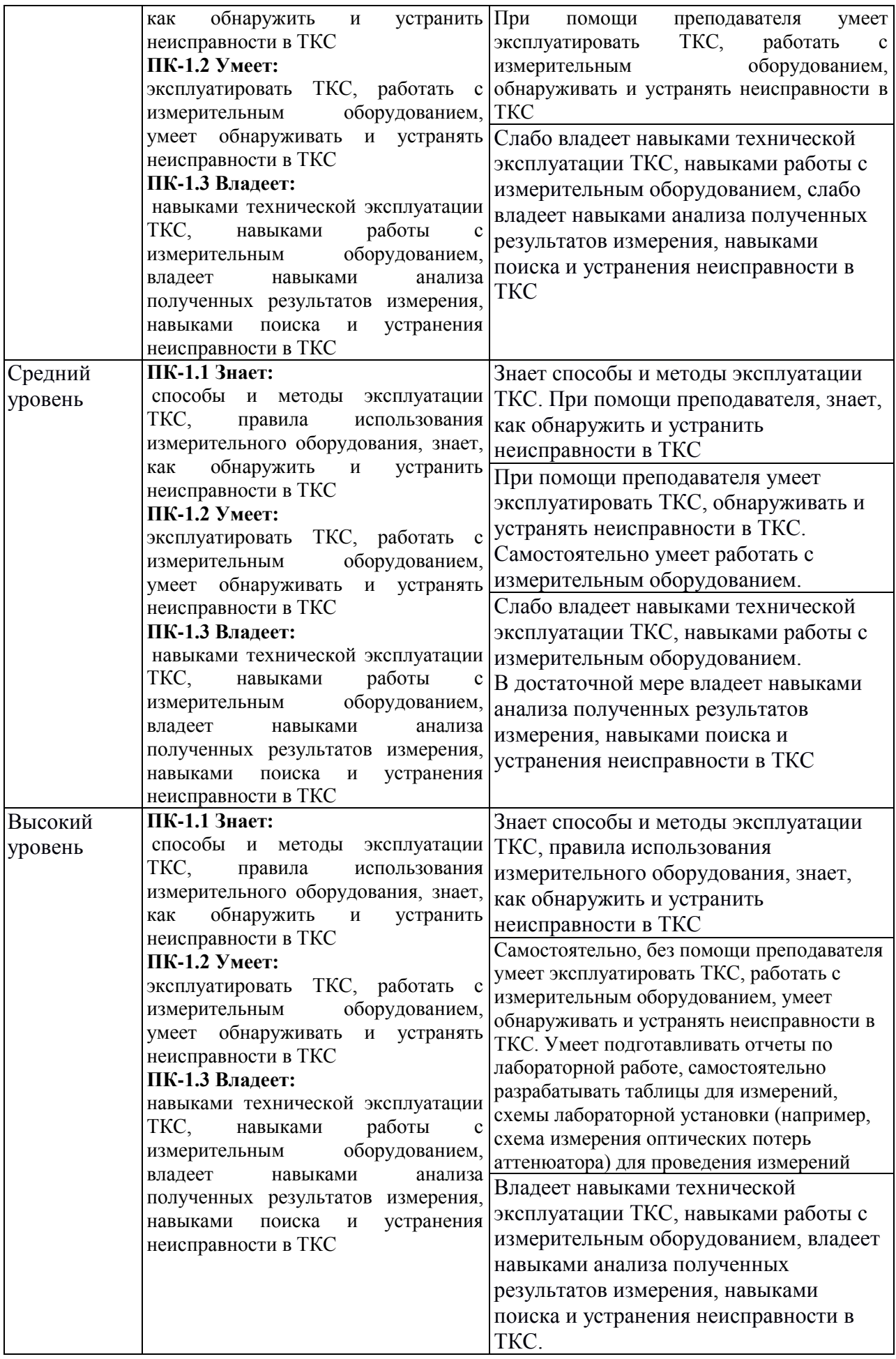

# 2.2 Таблица соответствия результатов промежуточной аттестации по дисциплине уровню этапа формирования компетенций

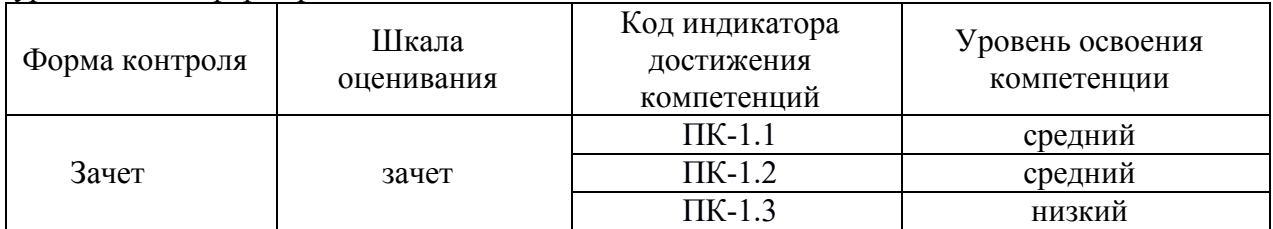

# 3. Методические материалы, определяющие процедуры оценивания

Процесс оценивания знаний, умений, навыков и (или) опыта леятельности. характеризующих этапы формирования компетенций, представлен в таблицах по формам обучения:

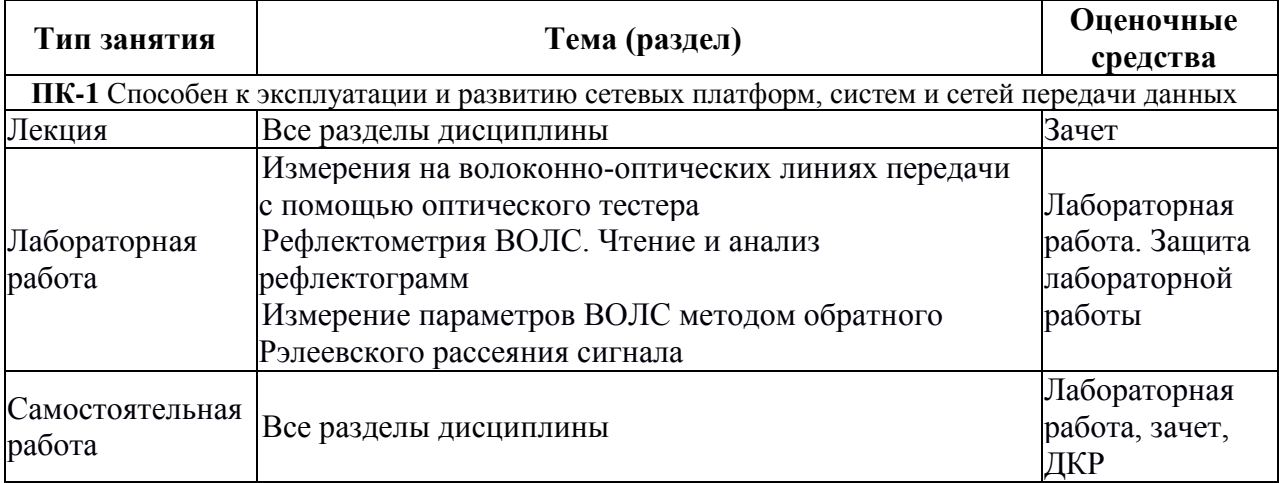

# 4. Типовые контрольные задания

Представить один пример задания по каждому типу оценочных средств для каждой компетенции, формируемой данной дисциплиной.

ПК-1 Способен к эксплуатации и развитию сетевых платформ, систем и сетей передачи ланных

## Конспект лекции на тему «Идентификация глаз-диаграммы»

Глаз-диаграммы применяются для оценки параметров цифровых сигналов как при проведении лабораторных (системных) измерений, так и эксплуатационных. По своей структуре глаз-диаграммы являются модификацией осциллограмм, и отличаются от последних тем, что используют периодическую структуру цифрового сигнала.

Для построения двухуровневой глаз-диаграммы битовый поток подается на осциллограф, в то время как синхронизация внешней развертки производиться от битового потока с частотой  $f_b$ . В случае построения многоуровневых диаграмм сигнал должен проходить через многоуровневый конвертер, а синхронизация производиться от символьного потока с частотой f. Для калибровки глаз-диаграммы сигнал подают непосредственно на вход осциллографа. В этом случае глаз-диаграмма имеет вид прямоугольника. Фильтр (тестируемая система), ограничивающий полосу передаваемого сигнала, вносит существенные изменения в форму импульса, в результате диаграмма приобретает форму «глаза».

Глаз-диаграммы используют периодическую структуру цифрового сигнала. За счет внешней синхронизации развертки, получаемые осциллограммы волнового фронта наклалываются лруг на друга с периодом одного отсчета. В результате проведения измерений с накопителем получается глаздиаграмма, при этом по оси ординат откладываются амплитуда сигналов, по оси абсцисс - время.

Пример формирования глаз-диаграммы непосредственно на выходе источника и на выходе тестируемой системы представлен в таблице 10.

![](_page_5_Figure_0.jpeg)

Рисунок 1 - Построение глаз-диаграммы

![](_page_5_Figure_2.jpeg)

Реальная осциллограмма сигнала «разрезается» посимвольно в соответствии с тактовыми импульсами синхронизирующего генератора, а затем глаз-диаграмма «складывается» из полученных кусков. В идеальном случае при отсутствии цепей фильтрации в результате такого сложения получится квадрат («квадратный глаз»). Однако глаз-диаграмма реального сигнала будет значительно отличаться от квадрата, поскольку будет содержать в себе составляющие нарастания фронта сигнала спада фронта, прямоугольный импульс будет иметь форму колокола, в результате получится диаграмма более похожая на глаз

Исследование глаз-диаграмм позволяет провести детальный анализ цифрового сигнала по параметрам, непосредственно связанным с формой волнового фронта: параметра межсимвольной интерференции (ISI), джиттера передачи данных, джиттера синхронизации и других характеристик.

Таким образом, глаз-диаграмма представляет собой результат многократного наложения битовых последовательностей с выхода генератора ПСП, отображаемый на экране осциллографа в виде диаграммы распределения амплитуды сигнала по времени. Пример глаз-диаграммы с указанием основных параметров представлен на рисунке 2.

![](_page_5_Figure_6.jpeg)

Рисунок 2 - Идентификация глаз-диаграммы

Расстановка маркеров при измерение энергетических характеристик сигнала по глаз-диаграмме в точках  $\varphi = \pi$ ,  $\varphi = 0$  и  $\varphi = 2\pi$  представлена на рисунке 3.

![](_page_6_Figure_0.jpeg)

Рисунок 3 – Измерение энергетических параметров

Эффекты уширения импульса, а также фазовое дрожание сигнала вызывают появление взаимных искажений между символами, что приводит к пересечению глаз-диаграммы с временной осью в разные промежутки времени. Максимальная ширина области пересечения с временной осью определяется как пиковое фазовое дрожание или джиттер передачи данных *Tj*. Джиттер измеряется обычно в единицах времени или как отношение к интервалу передачи символа *Tj/Ts*.

Расстановка маркеров при измерении параметров сигнала во временной области по глаздиаграмме представлена на рисунке 4.

![](_page_6_Figure_4.jpeg)

Рисунок 4 – Измерение параметров во временной области

#### **ЛАБОРАТОРНАЯ РАБОТА 2**

#### **Рефлектометрия ВОЛС. Чтение и анализ рефлектограмм**

#### **1. Цель работы:**

1.1 Изучить теоретические основы метода обратного рассеяния;

1.2 Получение практических навыков чтения и анализа рефлектограмм реальных ВОЛС.

#### **2. Основное оборудование:**

2.1 Презентационная программа OTDR Viewer.

2.2 Персональный компьютер.

#### **3. Подготовка к работе:**

3.1 Изучить вопросы измерений на ВОЛП методом обратного рассеяния по конспекту лекций и литературе.

4.2 Изучить импульсные методы проведения измерений и оценки погрешности полученных результатов по конспекту лекций и литературе.

4.3 Ответить на контрольные вопросы к лабораторной работе.

4.4 Подготовить бланк отчета.

#### **4. Задание к лабораторной работе:**

4.1 Решить измерительные задачи в соответствии со своим вариантом, который выбирается по номеру в журнале группы.

Кроме того, ниже в таблицах исходных данных к упражнениям используются следующие обозначения:

А/В (В/А) – направление, в котором выполнено измерение;

 $N_{LA}$  ( $N_{LA}$ ) – порядковый номер строительной длины линии, считая со стороны  $A(B)$ ;

 $N_{SA}$  (N<sub>SB</sub>) – порядковый номер стыка OB, считая со стороны A(B);

 $L_A(L_B)$  – расстояние до неоднородности, считая со стороны  $A(B)$ ;

С<sup>у</sup> – цена деления по оси ординат, дБм/дел;

С<sup>х</sup> – цена деления по оси абсцисс, м/дел.

Р<sup>0</sup> – мощность оптического излучения, дБм;

 $\Delta t_0$  – длительность зондирующего импульса, нс;

l – длина зондируемой линии, км.

4.1.1 Задача 1.

По кривой обратного рассеяния, представленной на рисунке 3.1, и по исходным данным, представленным в таблице 3.1, определить длину, общие и километрические потери зондируемого оптического волокна.

![](_page_7_Figure_14.jpeg)

Рисунок 3.1 – Кривая обратного рассеяния

![](_page_7_Picture_247.jpeg)

![](_page_7_Picture_248.jpeg)

4.1.2 Задача 2.

По кривой обратного рассеяния, представленной на рисунке 3.1, и по исходным данным, представленным в таблице 3.1, определить динамический диапазон.

4.1.3 Задача 3.

По кривой обратного рассеяния, представленной на рисунке 3.2, и по исходным данным, представленным в таблице 3.1, определить потери на сварном соединении (или изгибе) оптического волокна.

![](_page_7_Figure_22.jpeg)

Рисунок 3.2 – Кривая обратного рассеяния

4.1.4 Задача 4.

По рефлектограмме, представленной на рисунке 3.3, и по исходным данным, представленным в

таблице 3.2, определить потери из-за Френелевских отражений, уровень отраженного сигнала и мертвую зону заданной неоднородности (коннекторе) для оптических потоков в направлении А/В.

![](_page_8_Figure_1.jpeg)

Рисунок 3.3 – Отображение коннектора на рефлектограмме

![](_page_8_Picture_262.jpeg)

![](_page_8_Picture_263.jpeg)

4.1.5 Задача 5.

При измерении с концов А и В строительной длины кабеля были получены оценки коэффициента затухания ОВ  $\alpha_A$  и  $\alpha_B$ , соответственно. По исходным данным таблицы 3.3 определить коэффициент затухания исследуемого ОВ.

| N          |      | ∸    |      |      |      |      |      |      |      | 10   |
|------------|------|------|------|------|------|------|------|------|------|------|
| $\alpha_A$ | 0,68 | 0,50 | 0,92 | 0,19 | 0,40 | 0,18 | 0.35 | 1,35 | 1,10 | 0,60 |
| $\alpha_B$ | 0,69 | 0.44 | 0,99 | 0,22 | 0,38 | 0,19 | 0,33 | 1,41 | 0,91 | 0,66 |
| M          | 11   | 12   | 13   | 14   | 15   | 16   | 17   | 18   | 19   | 20   |
| $\alpha_A$ | 0,23 | 0,36 | 0,36 | 0,11 | 0,39 | 0,40 | 0,40 | 0,52 | 0,50 | 0,18 |
| $\alpha_B$ | 0,22 | 0,34 | 0,37 | 0,10 | 0,34 | 0.42 | 0,38 | 0,48 | 0,47 | 0,20 |

Таблица 3.3 – Исходные данные к задаче 5

4.1.6 Ответы на измерительные задачи записать в сводной таблице 3.4.

#### Таблица 3.4 – Ответы по задачам

![](_page_8_Picture_264.jpeg)

4.2 По программному эмулятору оптического рефлектометра AQ-7210, AQ-7920 или EXFO OTDR Viewer (указывается преподавателем) определить длину ОВ, общие потери и коэффициент затухания волокна, потери в сварных соединениях, потери на коннекторе (разъеме), расстояние до коннектора (разъема), расстояние между микротрещинами, «мертвую» зону, динамический диапазон, уровень отраженного сигнала на коннекторе, трещине или соединителя Fibrlok; изучить интерфейс и назначение основных органов управления.

Результаты измерений отобразить в виде протокола измерений. В отчете отобразить рефлектограмму оптической трассы.

#### ФИО

Дата снятия рефлектограммы

![](_page_9_Picture_234.jpeg)

4.6 Методические указания к выполнению лабораторной работы приведены в Приложении 3.

## **5. Содержание отчета:**

- 5.1 Цель работы.
- 5.2 Результаты решения задач.
- 5.3 Таблица с результатами исследований.
- 5.4 Ответы на контрольные вопросы.
- 5.5 Выводы по работе.

#### **6. Контрольные вопросы:**

- 1.На чем основан принцип измерения методом обратного рассеяния?
- 2.Как идентифицировать начало и конец линии?

3.Как определить участок, соответствующий «мертвой зоне»?

4.Как идентифицировать по рефлектограмме место сварки, механический сросток, микротрещину и прочие дефекты в оптическом волокне?

5.Как измерить расстояние до некоторой неоднородности в оптическом волокне?

6.Как увеличить точность измерения расстояния?

7.Как оценивается погрешность измерения расстояний до неоднородностей?

8.Какой вид имеет рефлектограмма ОВ в точке с локальной неоднородностью (механический сросток, микротрещина, пузырьки воздуха и т.п.)?

9.На чем основан принцип измерения затухания методом обратного рассеяния?

10.Почему рекомендуется при входном контроле измерить ОВ с двух сторон?

# **5. Банк контрольных заданий и иных материалов, используемых в процессе процедур текущего контроля и промежуточной аттестации**

Представлен в электронной информационно-образовательной среде по URI: http://www.aup.uisi.ru.

Оценочные средства рассмотрены и утверждены на заседании кафедры МЭС

Протокол № от " " 20 г. Заведующий (зам. заведующего) кафедрой \_\_\_\_\_\_\_\_\_\_\_\_/ /

Протокол № от " " 20 г. Заведующий (зам. заведующего) кафедрой \_\_\_\_\_\_\_\_\_\_\_\_/ /

Протокол № от " " 20 г. Заведующий (зам. заведующего) кафедрой \_\_\_\_\_\_\_\_\_\_\_\_/ /

![](_page_11_Picture_38.jpeg)

Оценочные средства рассмотрены и утверждены на заседании кафедры МЭС

![](_page_12_Picture_26.jpeg)

Протокол № от " " 2<br>Заведующий (зам. заведующего) кафедрой Протокол №  $20$   $\Gamma$ .

Протокол № от "  $\mathbf{H}$  $20$   $\Gamma$ . Заведующий (зам. заведующего) кафедрой